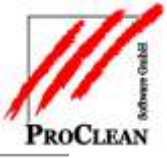

# **Zwischensummen pro Objekt**

Problemstellung: Auf einer Kundenrechnung sollen pro Objekt Zwischensummen gedruckt werden.

### **EINSTELLUNG RECHNUNNGSDRUCK**

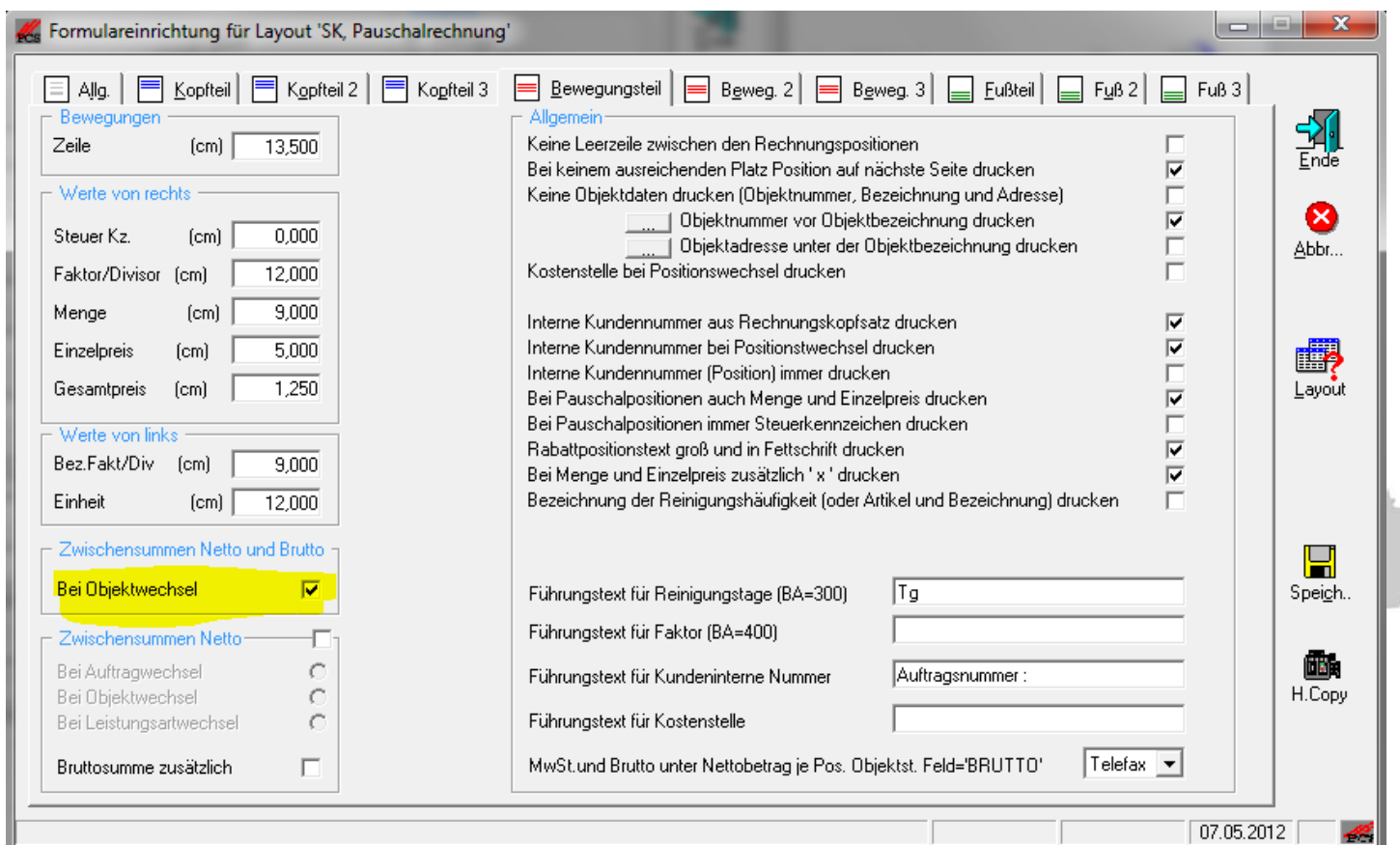

# ProFaktura Zwischensummen pro Objekt

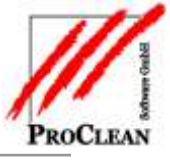

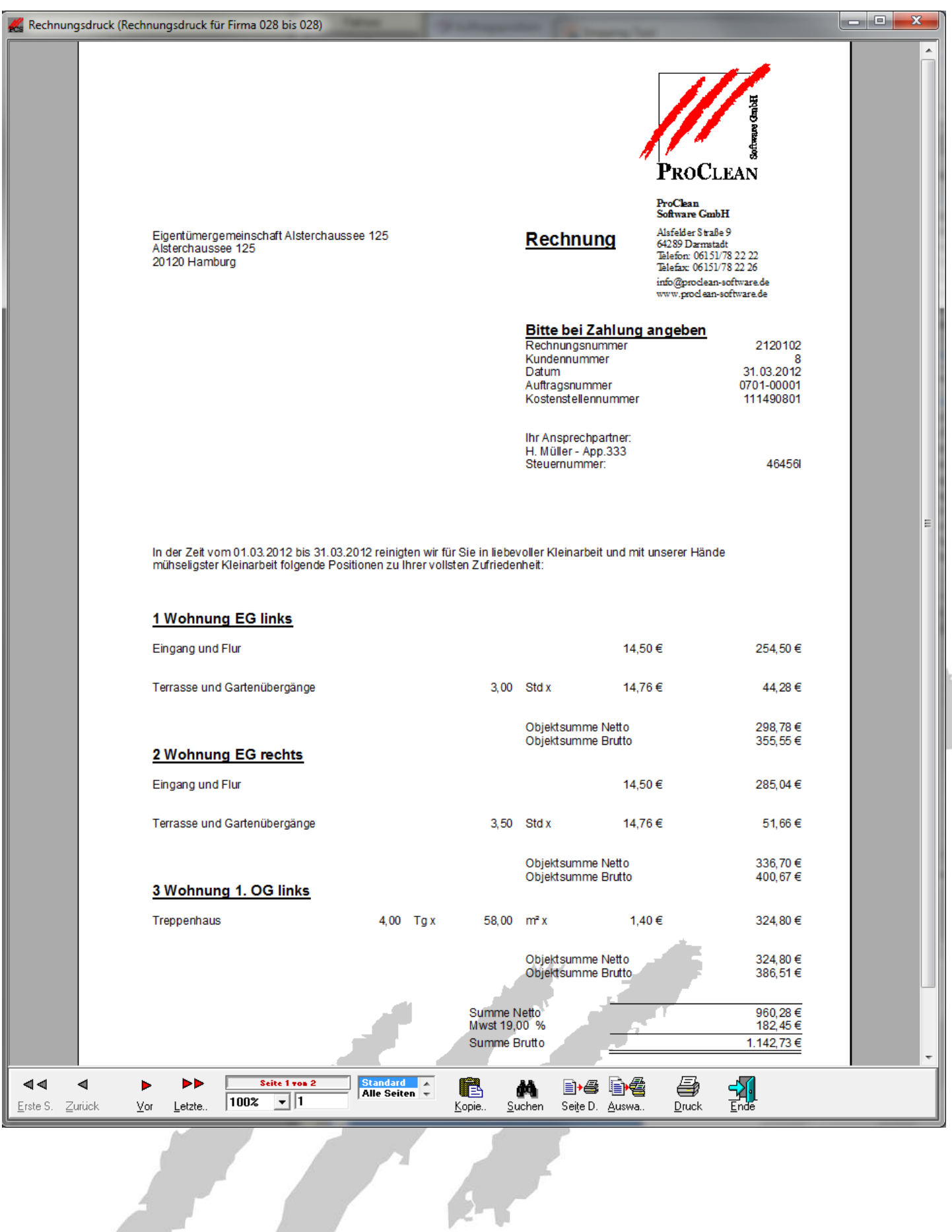

 $\frac{1}{\sqrt{2}}$ 

## ProFaktura Zwischensummen pro Objekt

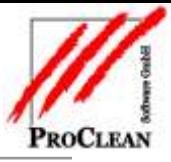

#### Oder:

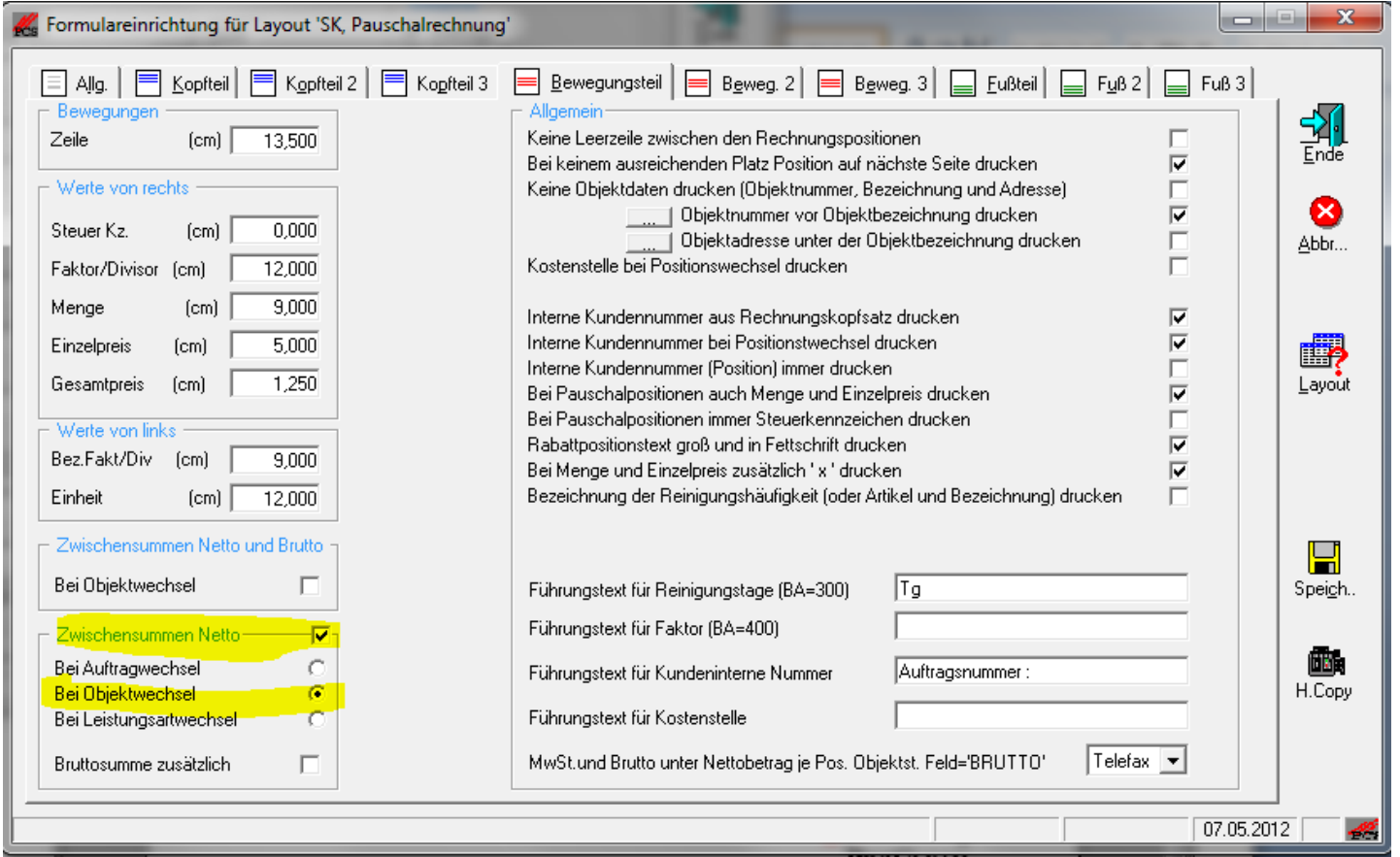

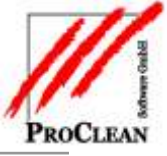

#### ProFaktura Zwischensummen pro Objekt

Hierfür muss aber die Rechnung nach Objekt sortiert sein:

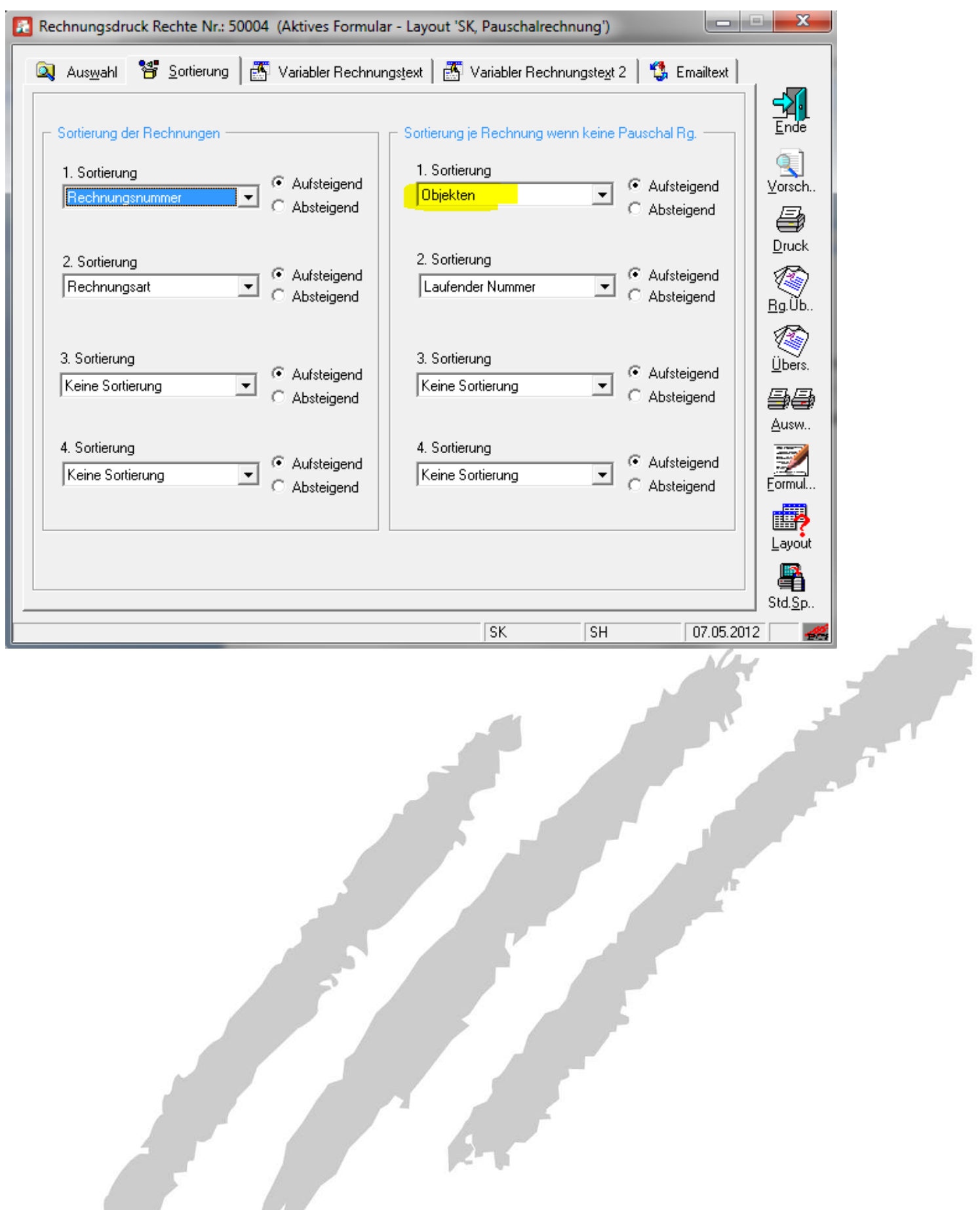

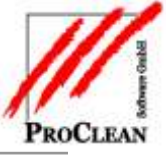

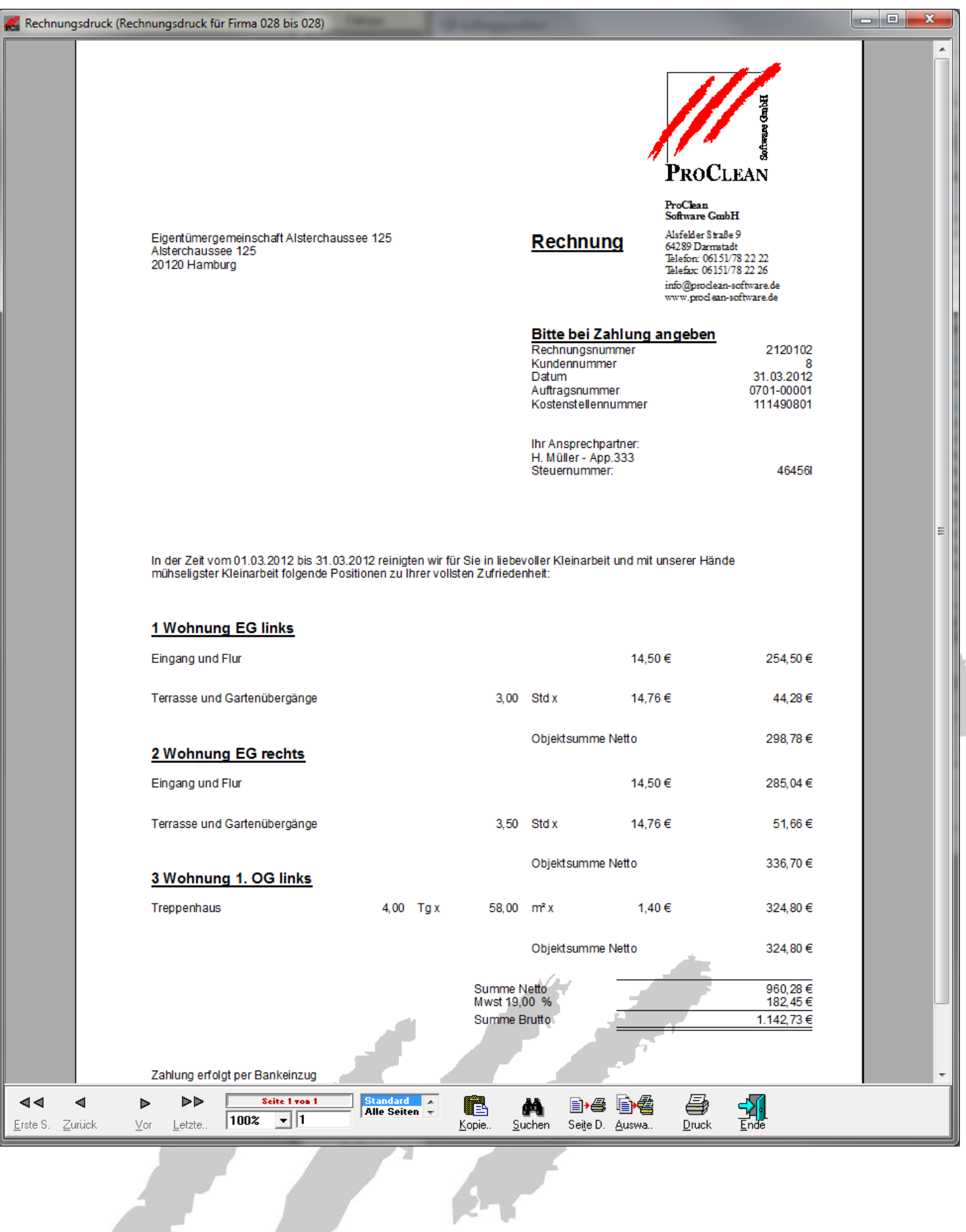

 $\frac{1}{2}$